電子公文系統檔案管理作業流程 (總 SOP-204)

## 項 目 しゅうしょう 負責人

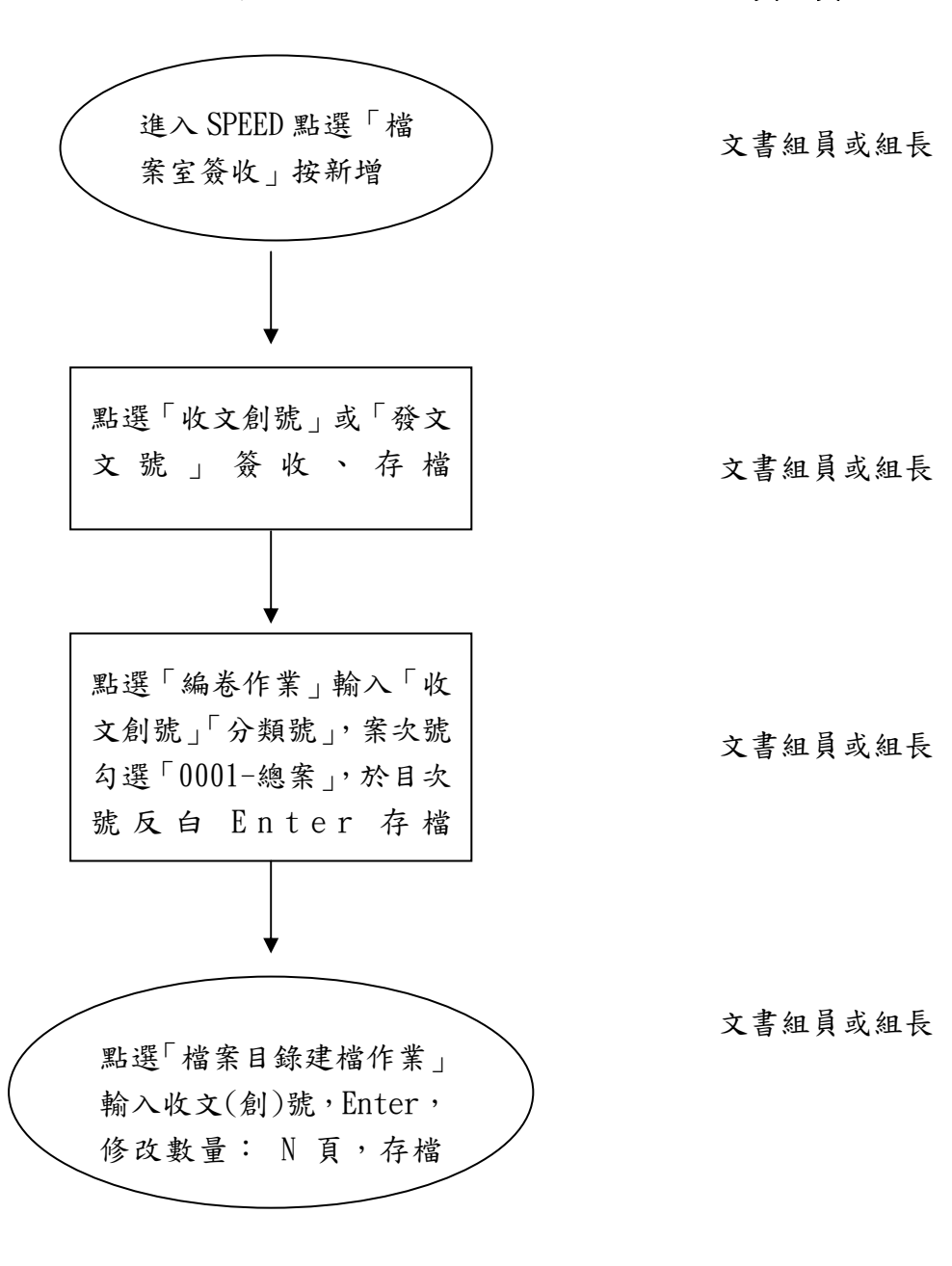